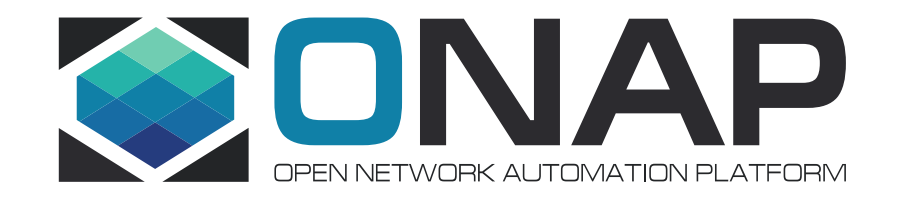

# Documentation: APIs, Usability and Tool Chain

Greg Glover – Documentation PTL

February 8, 2018

# **ONAP Documentation – Beijing Scope**

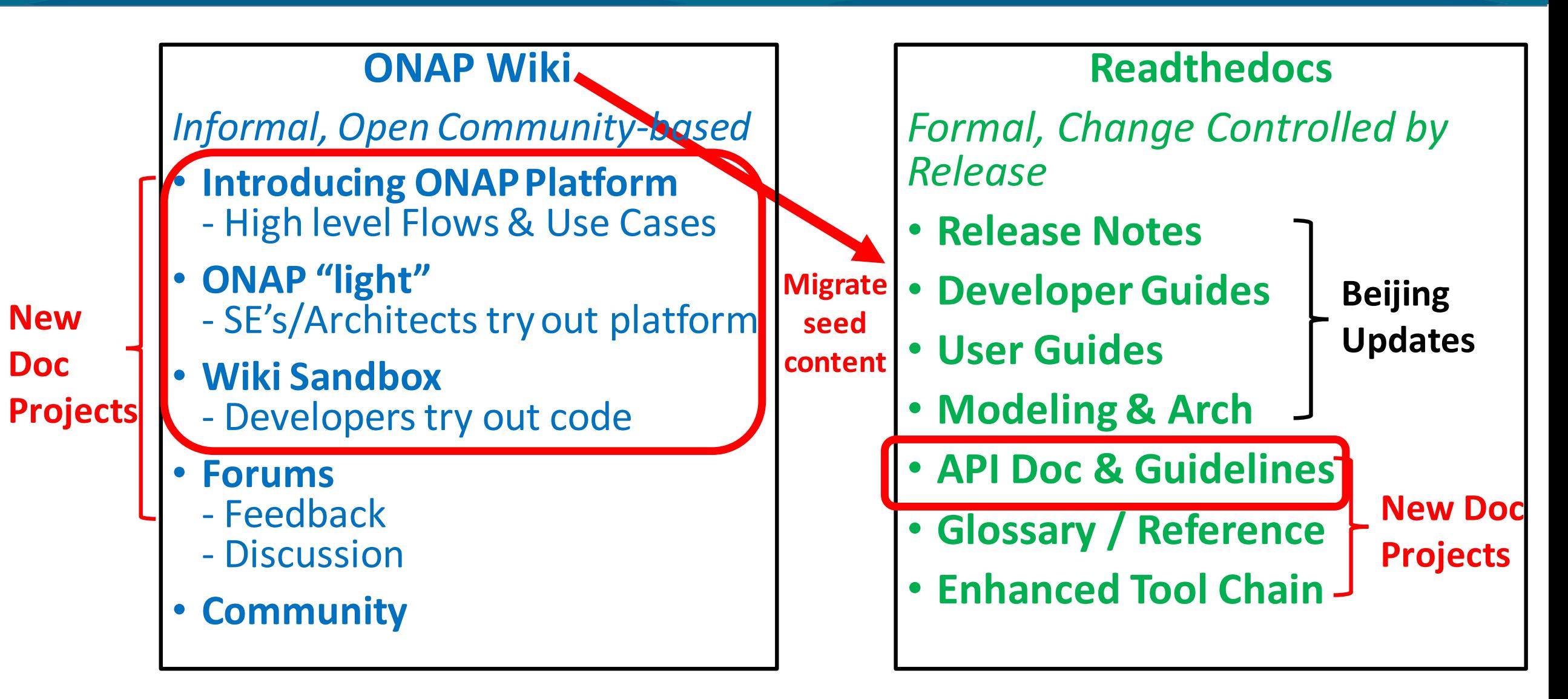

## **ONAP API Documentation – Agenda**

### **1. Amsterdam Status**

### **2. Beijing Goals**

- ➢ Format & Structure
- ➢ ReadtheDocs
- ➢ Versioning

### **3. Community / TSC Questions**

- ➢ SwaggerHub
- ➢ Model enabled vs. API driven
- ➢ Hosting

### **API Sub-Team Members**

Rich Bennett - AT&T Dana Bobko – AT&T Tara Cummings - Erickson Andy Meyer – AT&T Dave Neary – Red Hat Jack Pugaczewski – CenturyLink Rene´ Robert – Orange

### **Other Doc Team Members**

Eric Debeau´ - Orange Audrey Fry – Accenture Thanh Ha – LF Anuj Kapoor – Amdocs Victor Morales – Intel Pawel Pawlak – Orange Steven Wright – AT&T

## **ONAP API Documentation – Amsterdam Status**

### **1. Good base**

- APIs generally well-documented across projects (**thank you PTLs!)**
- Most projects use some sort of model in their software (e.g. SDNC/APPC using ODL MD-SAL). A&AI and graphical data base schema, probably some Django web apps in other places
- Most projects have export programs and/or have a spec in process

### **2. Areas to improve**

- Format no standard list of attributes and definitions, etc.
- Repository API documentation both in ReadtheDocs and Wiki
- Versioning need standards established

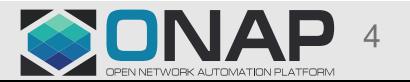

## **ONAP API Documentation – Beijing Goals**

### **1. Consistent format & structure across projects**

- Use **OpenAPI spec** (formerly known as **Swagger**)
- Standard set of attributes & definitions (e.g. Name, location, Type, Description)
	- ➢ Clear and concise summary of each API, Primary object(s), and list of Consumers
	- ➢ Differentiate RESTful from Healthcheck and Component APIs

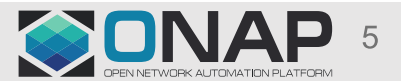

### OpenAPI Specification –OAI/S (aka swagger spec) <https://www.openapis.org/about>

- ➢ Helps define the API's contract for API development teams and its end consumers
- $\triangleright$  Sets clear expectations for the experience of integrating with the API
- ➢ Provides language agnostic human-readable format for describing API operations

### **Background**

The Open API Initiative (OAI) is as an open governance structure under the Linux Foundation. It was created by a consortium of forward-looking industry experts who recognized the value of standardizing on how REST APIs are described. The OAI is focused on creating, evolving and promoting a vendor neutral description format for APIs, regardless of the language they are developed and implemented in. SmartBear Software donated the Swagger Specification directly to the OAI as the basis of this Open Specification.

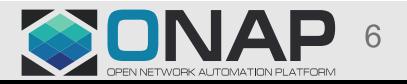

## **ONAP API Documentation – Beijing Goals**

**1. Consistent format & structure across projects**

- Use **OpenAPI spec** (formerly known as **Swagger**)
- Standard set of attributes & definitions (e.g. Name, location, Type, Description)
	- ➢ Clear and concise summary of each API, Primary object(s), and list of Consumers
	- ➢ Differentiate RESTful from Healthcheck and Component APIs

### **2. ReadTheDocs as central repository for all API documentation**

- Examples: Swagger.json, Postman collections, HTTP Headers (params/values), etc.
- Additional functional descriptions and interfaces as needed

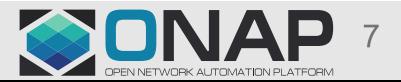

# **#2 ReadtheDocs – Current API documentation**

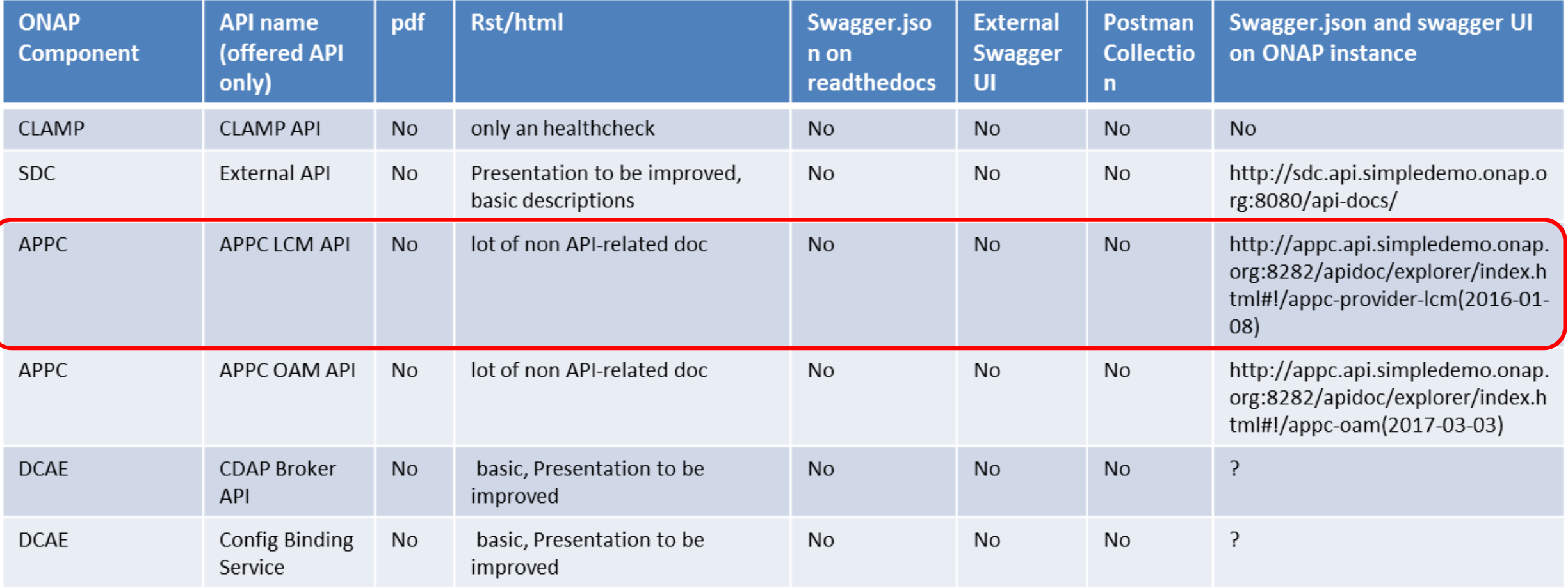

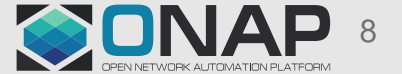

#### **LITHE LINUX FOUNDATION**

# #2 ReadtheDocs - Current API documentation, cont'd

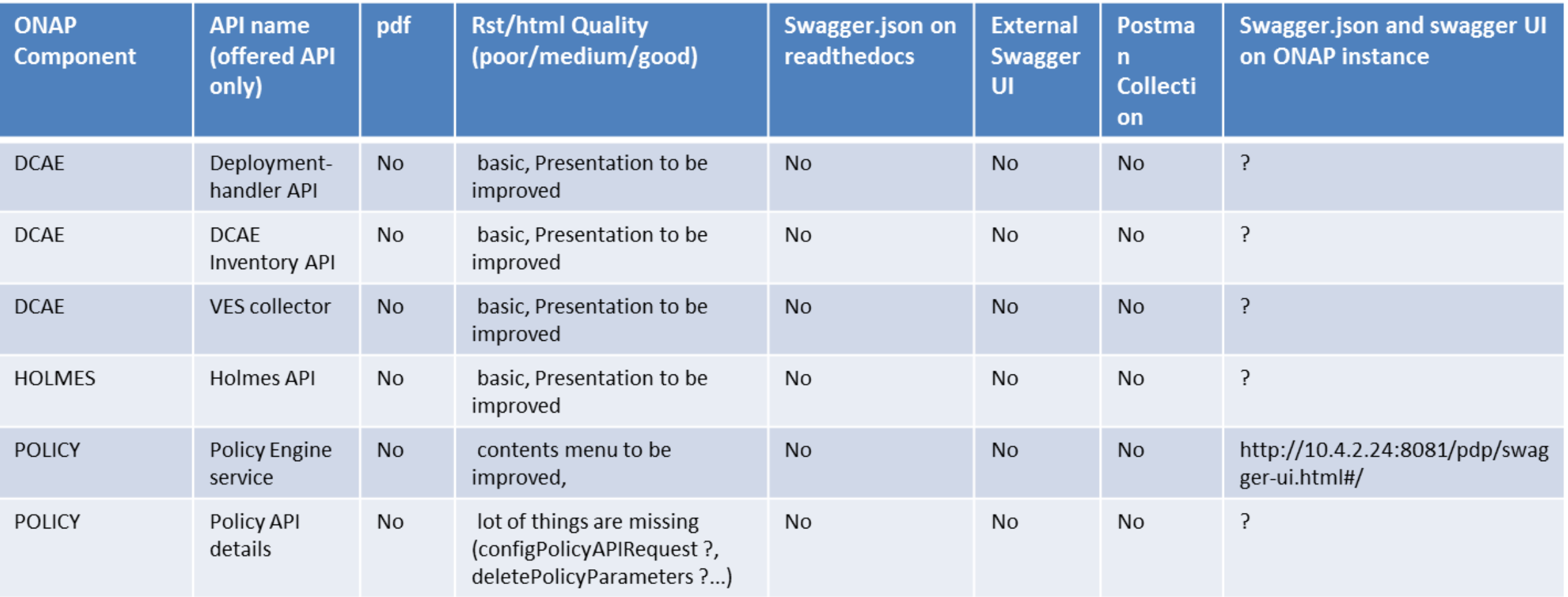

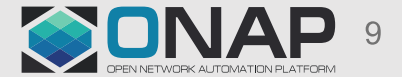

### **DIHELINUX FOUNDATION**

# #2 ReadtheDocs - Current API documentation, cont'd

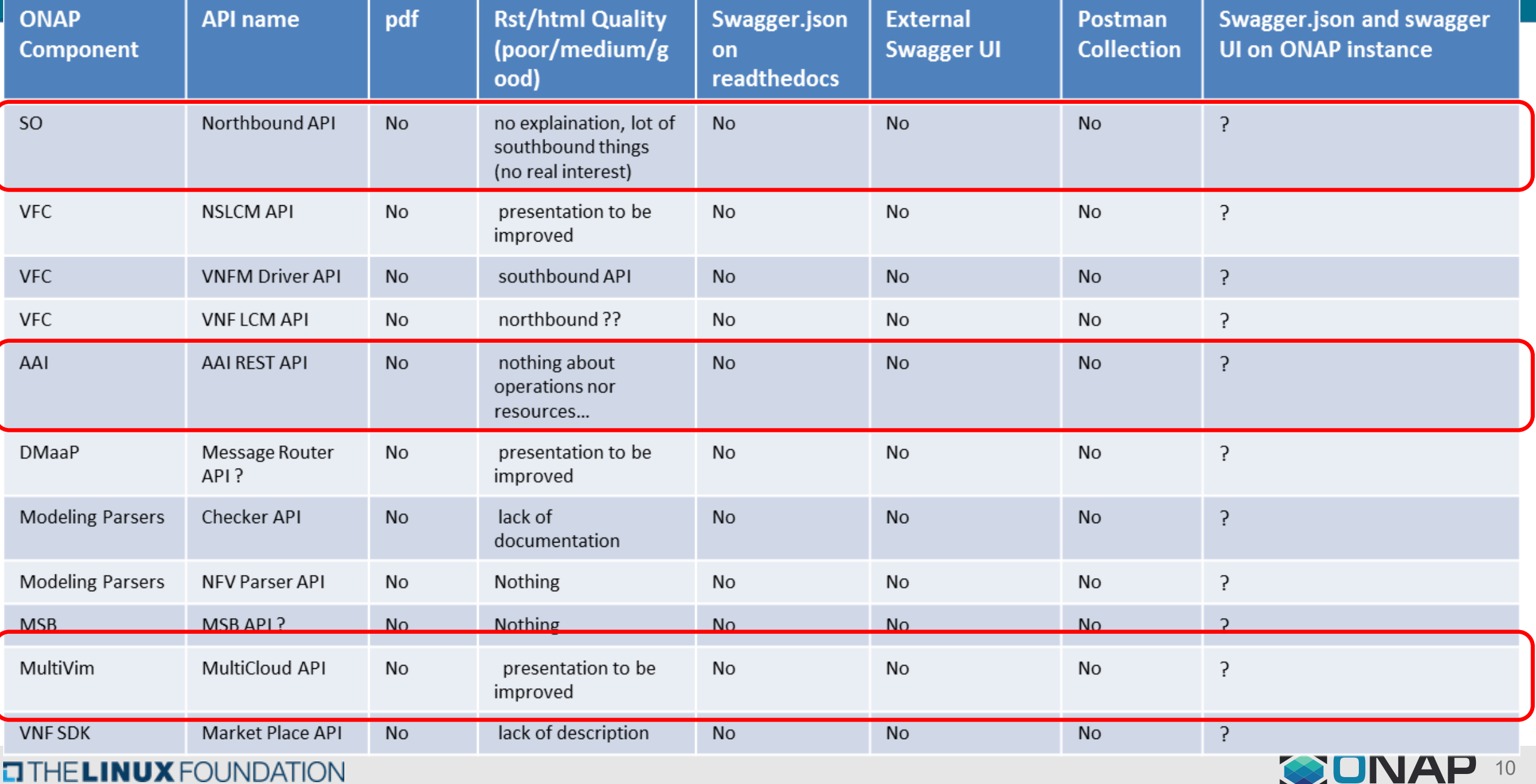

л ч

. . . . .

# #2 ReadtheDocs - Current API documentation, cont'd

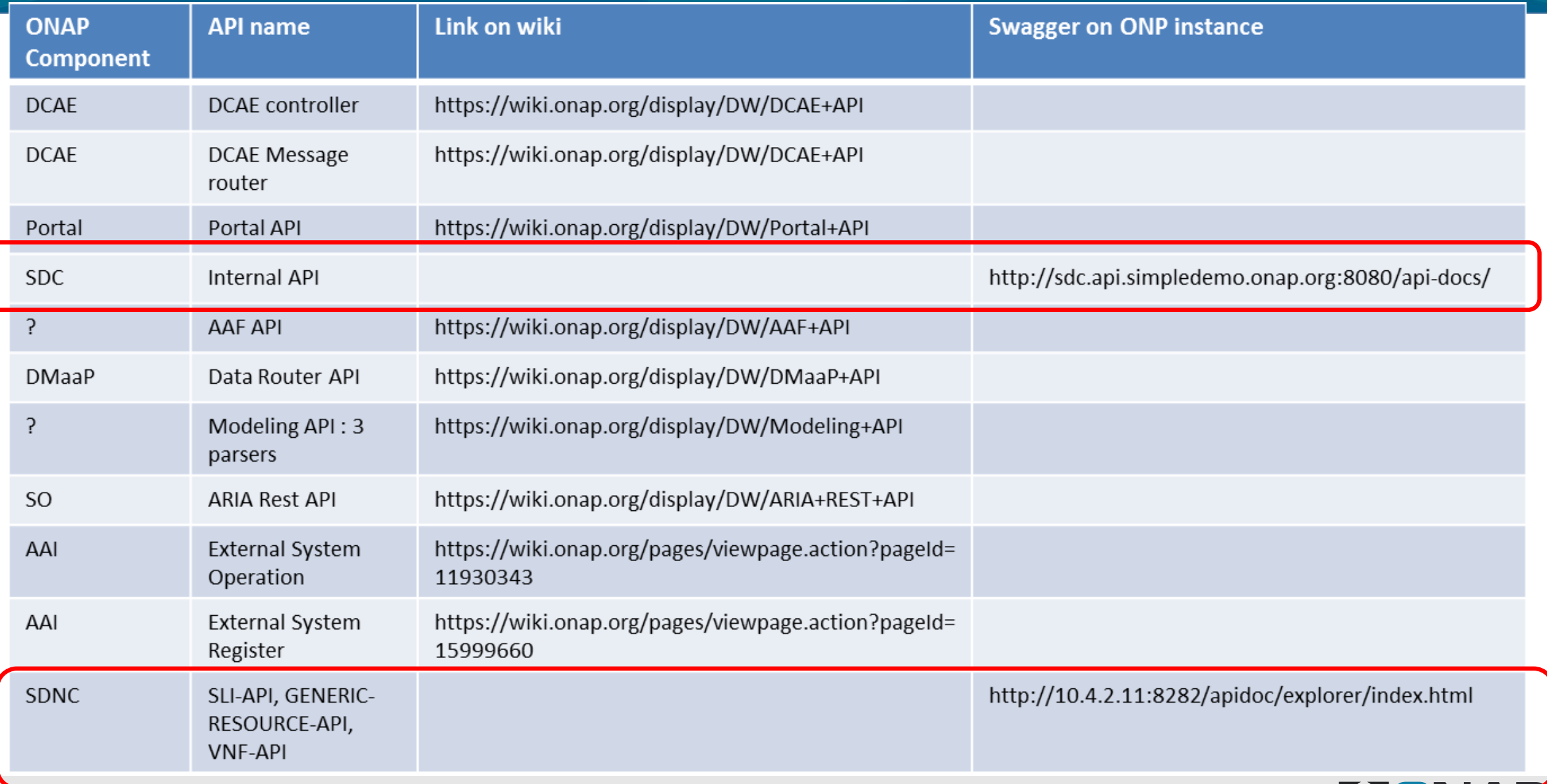

THE LINUX FOUNDATION O

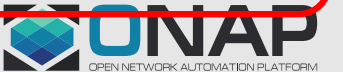

## **#2 ReadtheDocs – Element examples**

### **Swagger.json** Options:

- a. Swagger json file displayed by Sphinx directive .. Swaggerv2doc *(Note: If projects need to add information, an equivalent / ReStructured text version can be created)*
- b. Actual json file referenced in a nexus.onap.org artifact repo (probably raw site)
- c. Reference to a specific gerrit repo branch/verision

### **Postman Collections**

- Export from postman tools, commit to gerrit, release in a nexus.onap.org raw site and then reference from readthedocs
- Not required for all projects

### **HTTP Headers**

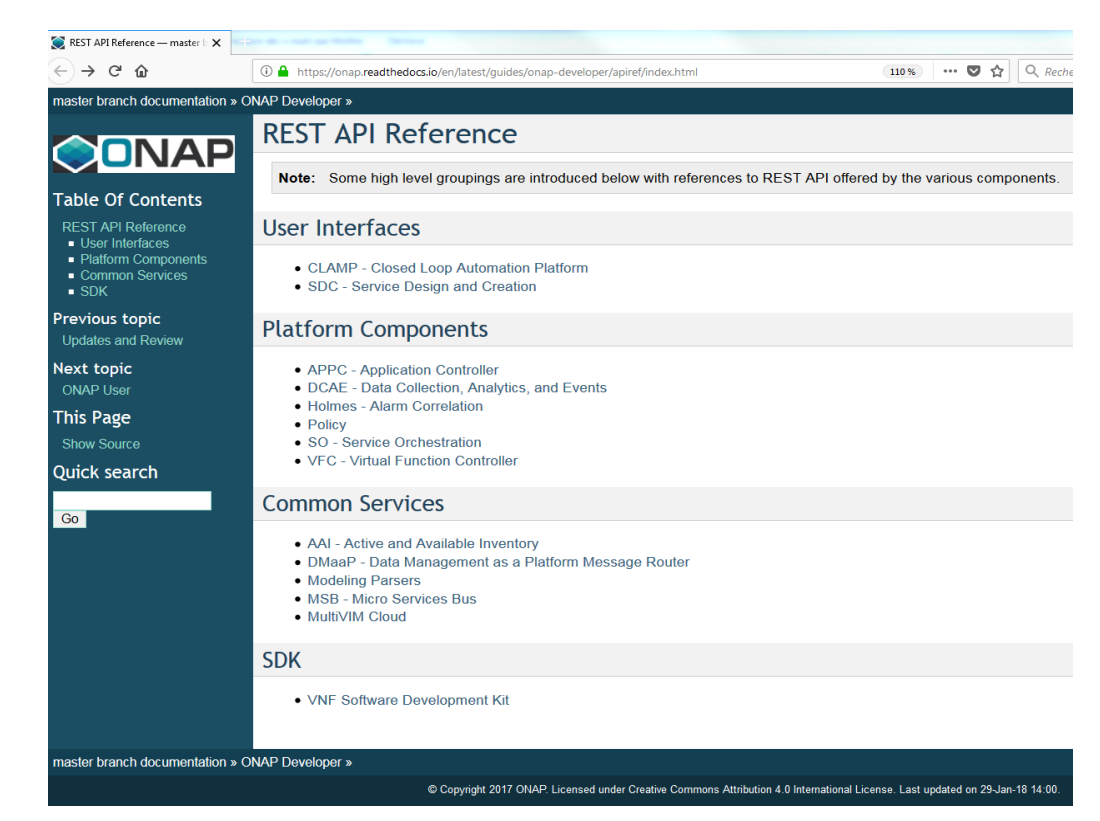

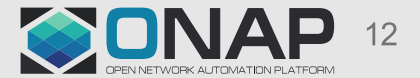

# **ONAP API Documentation – Beijing Goals**

### **1. Consistent format & structure across projects**

- Use **OpenAPI spec** (formerly known as **Swagger**)
- Standard set of attributes & definitions (e.g. Name, location, Type, Description)
	- ➢ Clear and concise summary of each API, Primary object(s), and list of Consumers
	- ➢ Differentiate RESTful from Healthcheck and Component APIs
- **2. ReadTheDocs as central repository for all API documentation**
	- Examples: Swagger.json, Postman collections, HTTP Headers (params/values), etc.
	- Additional functional descriptions and interfaces as needed

### **3. Versioning**

- Need more prescriptive naming standards & version control
- Possible recommendations include: Semantics (e.g. "Major, Minor, Patch"), Backwards Compatibility (BWC) Policy, and Custom Headers

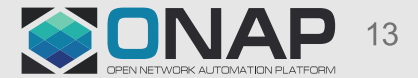

Potential recommendations\* for standardizing OAP APIs:

- **Standard semantics** (e.g. "Major, Minor, Patch") would ensure all APIs will be "speaking the same language"
- **Backwards compatibility policy** would define / limit how long previous versions need to be active/available
- **URL Structure** and **Custom headers** would allow API clients to target specific versions and servers and evolve APIs without breaking existing clients
- *\* Subject to PTL support and TSC approval*

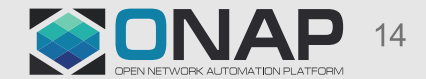

# **ONAP API Documentation – Other PTL / TSC Questions**

1. Use of **SwaggerHub** for E2E API Design, Build, Documentation, and Deployment?

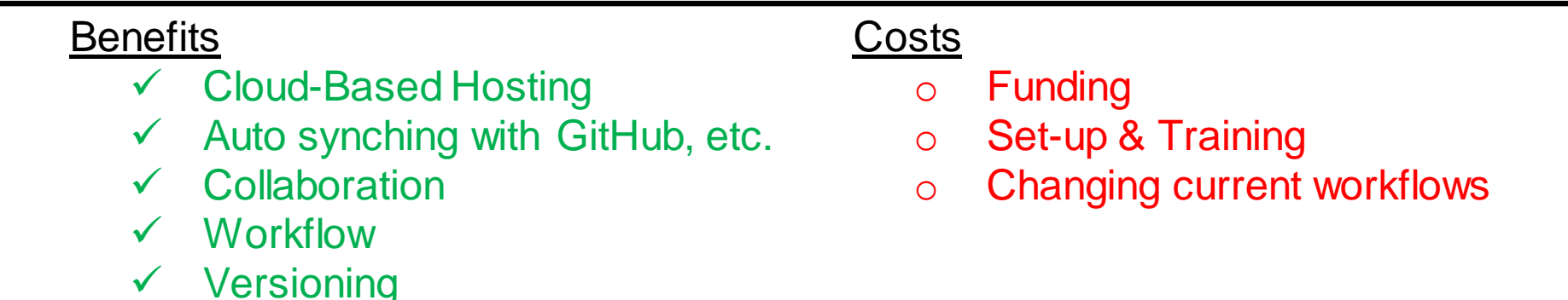

- 2. Hosting options
	- ➢ SwaggerHub
	- ➢ CloudCode
	- ➢ Other?
- 3. Model enabled vs. API driven approaches
	- $\triangleright$  Are both appropriate?
	- $\triangleright$  When should we use one versus the other?

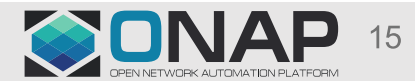

### Swaggerhub components:

- **Swagger UI** human readable version provides interaction with API without coding
- **Swagger Editor**  document and validate API according to OAS
- **Swaggerhub** team collaboration, maintains secure version repository, integration to other dev and management tools
- **Swagger Codegen** generate client/server sample code in 30+ programming languages

SwaggerHub is an integrated API Development platform, built for teams, that brings the core capabilities of the Swagger framework to design, build, document and deploy APIs. SwaggerHub enables development teams to collaborate and coordinate the entire lifecycle of an API with the flexibility to integrate with the toolset of your choice.

• [http://app.swaggerhub.com](http://app.swaggerhub.com/)

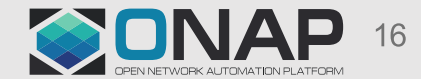

# **ONAP API Documentation – SwaggerHub Features**

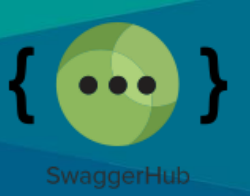

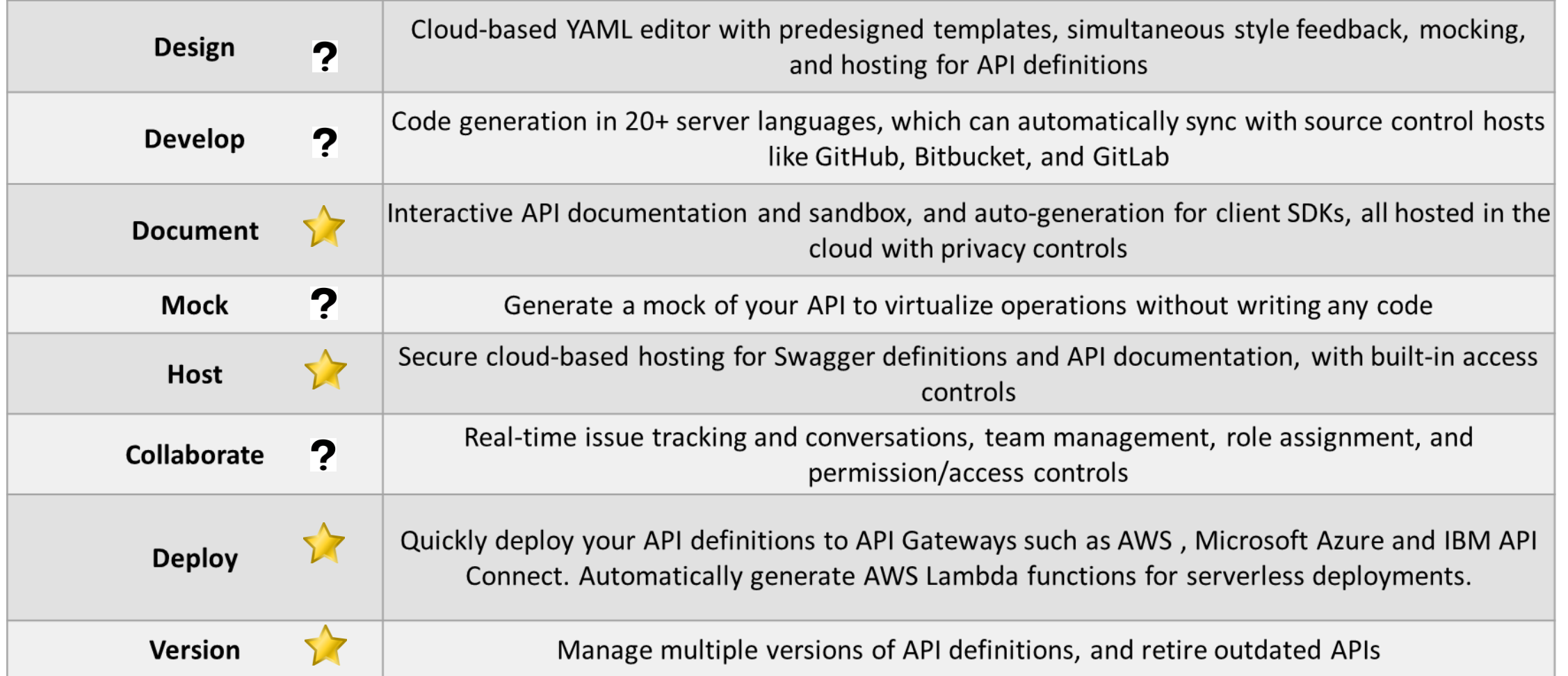

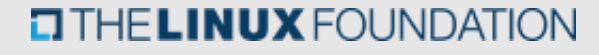

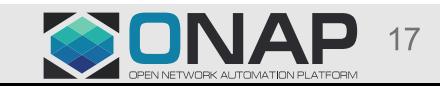

# **ONAP API Documentation – SwaggerHub Benefits**

#### • **Cloud-Based Editor with Advanced Design Capabilities**

• Write and edit your Swagger definition in a cloud-based editor with built-in style validation to reduce errors, and auto-mocking that lets you preview how your API will behave and validate design decisions without writing any code.

#### • **Integrated Documentation Workflow**

• Write your Swagger definition, work with your documentation, and generate code and client SDKs in one intuitive interface, without the need to work across multiple tools. SwaggerHub keeps everything in sync and seamlessly integrates with source control and API management platforms.

#### • **Secure Cloud-Hosting**

• Store all of your API definitions, and associated documentation, in a platform built for APIs. SwaggerHub auto-saves your work throughout the design process and provides a central place to host your documentation, without the need to setup a server.

#### • **Privacy and Access Control**

• Control who can access your APIs, and keep sensitive information secure with SwaggerHub's built-in privacy controls. Use access controls when designing new APIs, or documenting an existing Swagger definition.

#### • **Versioning and Publishing**

• Update and iterate continuously, with the ability to manage multiple versions of your API in SwaggerHub. New versions copy existing syntax from the last updated version so you'll never have to start building from scratch.

#### • **Collaboration & Team Management**

• SwaggerHub provides a central platform for teams to collaborate throughout the design and documentation of your API. Securely share your APIs with internal and external contributors, and track issues in real-time with comments in the SwaggerHub editor. SwaggerHub will automatically notify collaborators whenever a change is made the definition.

#### • **Sync with Source Control and API Management Platforms**

• Manage the entire lifecycle of your API from a central platform, which syncs the different versions of your API definitions with source control tools and API management platforms — allowing you to update your Swagger definition and automatically update your documentation, server code, and deployment.

#### • **Reuse Common Models**

• Store all your common components in Domains, which can then referenced from all your APIs, standardizing work and saving time and effort.

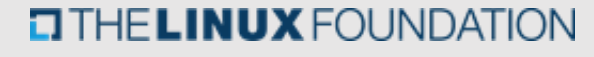

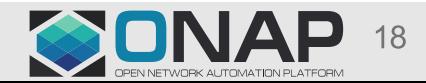

# **ONAP API Documentation – SwaggerHub Pre-Planning**

## **1. Identify team** –API clients, API providers, API governance

• Sign up for team or enterprise plan [https://app.swaggerhub.com/prices?\\_ga=2.71334490.893424181.1517237482-](https://app.swaggerhub.com/prices?_ga=2.71334490.893424181.1517237482-936456995.1511884392) 936456995.1511884392

## **2. Establish process**

• PayPal example:

## **3. Issue guidelines**

- Security
- Naming of resource, parameters, responses
- Error handling
- Data format handling
- Versioning
- Zalando example: <http://zalando.github.io/restful-api-guidelines/index.html#general-guidelines>

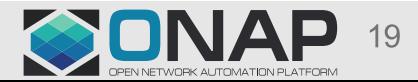

# **ONAP API Documentation – SwaggerHub Set-up**

### • **Setup environment**

- Define Organizations and Teams
- Create APIs under Organizations
- Invite Collaborators

### • **Training**

- Create, import, document, version, fork, merge API
- Sync API definitions with GitHub, GitLab, Bitbucket
- Mock API
- Generate server stub and client SDK

Details for above steps:<https://app.swaggerhub.com/help/tutorials/getting-started>

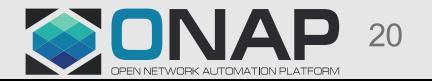

# **ONAP API Documentation – SwaggerHub API-1 st approach**

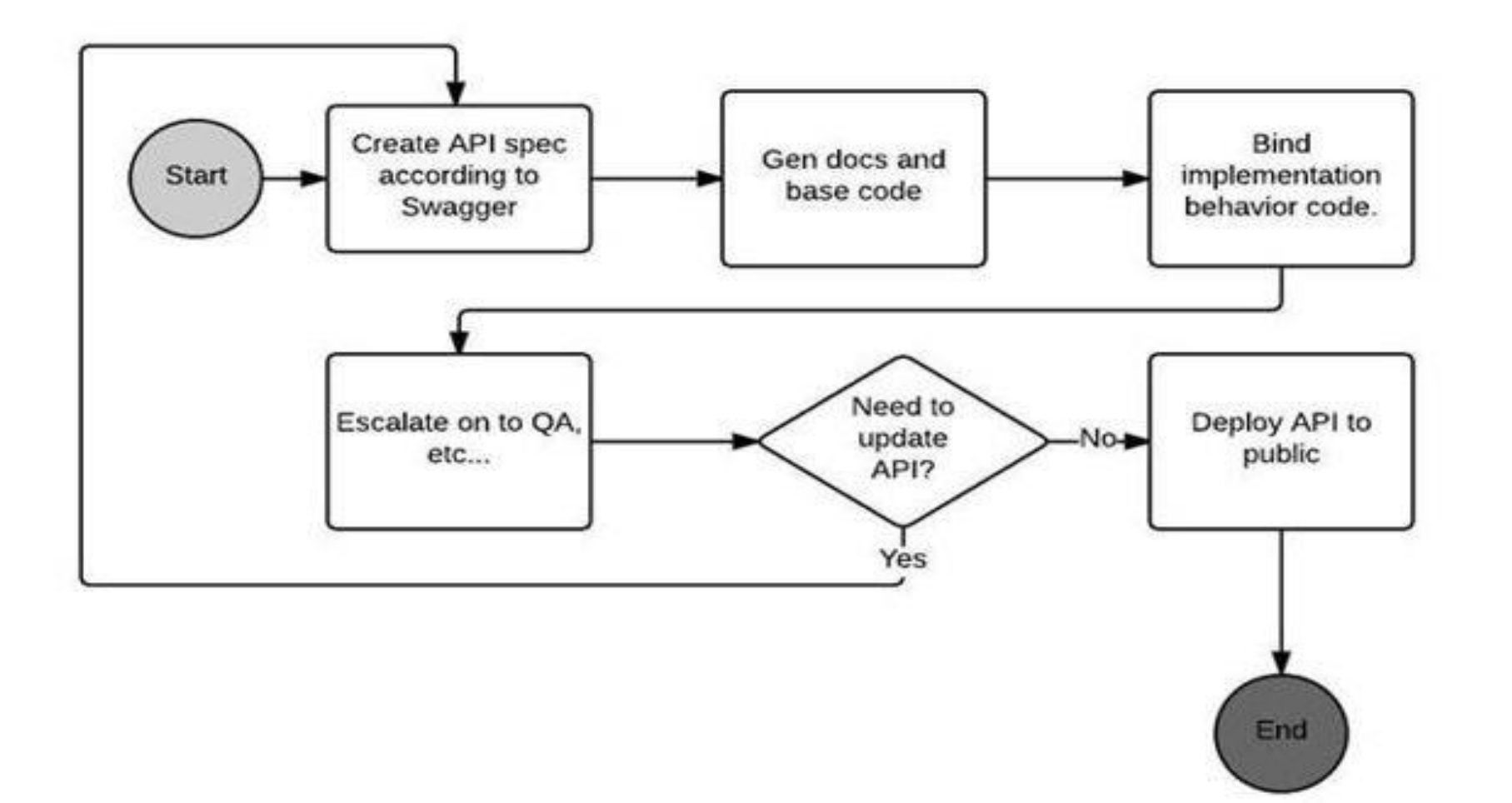

*Diagram from:* <https://www.codeguru.com/cpp/frameworks/the-value-of-specification-first-development-using-swagger.html>

### **O THE LINUX FOUNDATION**

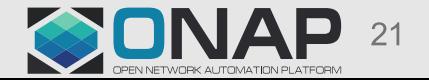

### **ONAP API Documentation - SwaggerHub Code-1st approach**

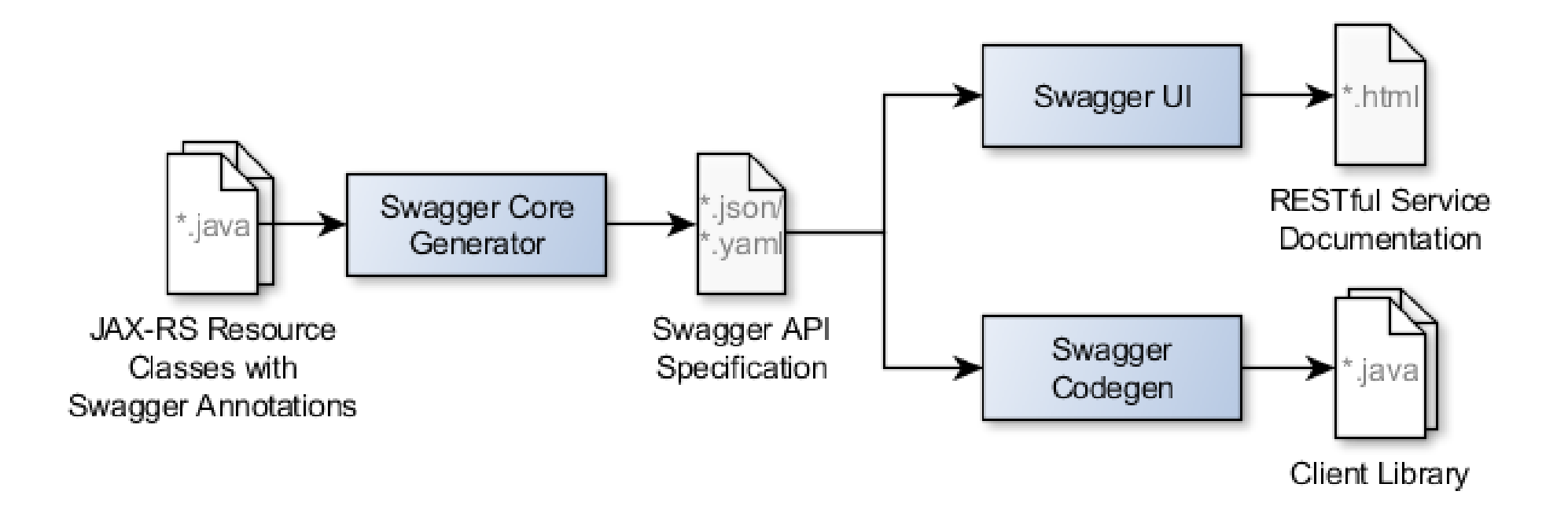

https://blog.philipphauer.de/enriching-restful-services-swagger/

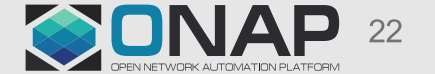

**O THE LINUX FOUNDATION**